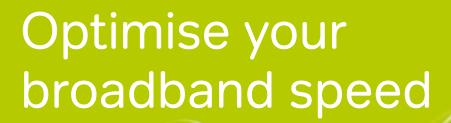

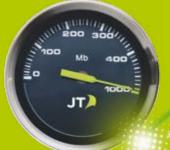

Sometimes your broadband may seem to be slower than usual and there are a number of reasons why this may be happening. We want you to enjoy a seamless online experience so we have put together our top tips below to help you achieve the best you can out of your broadband.

## 1. Update your browser or change it altogether

Using the latest version of your web browser should always reduce the time it takes to browse and download web pages. If you find your web browser is always slow, consider switching to another one. For example Internet Explorer users could switch to Mozilla Firefox or Google Chrome. Visit browserchoice.eu for a full list of available internet browsers.

## 2. Limit how many devices in your home are online at the same time

Recent research has shown that on average, homes in Jersey contain at least fifteen devices that connect to the Internet. If your computer, tablet, games console, mobile phone, Sky box and even TV is web enabled and all online at the same time, then they're likely to slow each other down as they share the same broadband connection.

# 3. Plug in for larger downloads and streaming

Wireless can be slower than a wired connection. So if you know you will be streaming or downloading videos, music, films or more, plug your device into your router with an Ethernet cable for faster speeds. Your Ethernet cable category can also affect your speed. If you have a category 5 Ethernet cable you will be able to achieve up to 100Mb/s whereas with a Category 5e or 6 cable you may be able to experience up to 1Gb/s.

## 4. Dodge traffic jams online by avoiding peak times

The time of day you go online can greatly affect connection speeds. Popular times to go online are during evenings and weekends, which slows down the web as there is increased traffic on the physical phone lines. If you can, it's best to leave heavy streaming and downloading for off-peak times. All websites, no matter how large or small are stored on servers and these servers are located all around the world. When you are trying to look at a website you are downloading information from these servers and if they are busy or located far away this can make the website slow to load.

#### 5. Secure your wireless network

It is good practice, from a security perspective, to password protect your network connection from possible intruders that may be using up your bandwidth which affects your broadband speed. If you have a wireless connection that others outside your home can access, you may be unaware that you are sharing your network with your neighbours or general public! This could produce more traffic in your network and slow down the speed of your connection, potentially costing you in overage charges as more tasks are running using your connection.

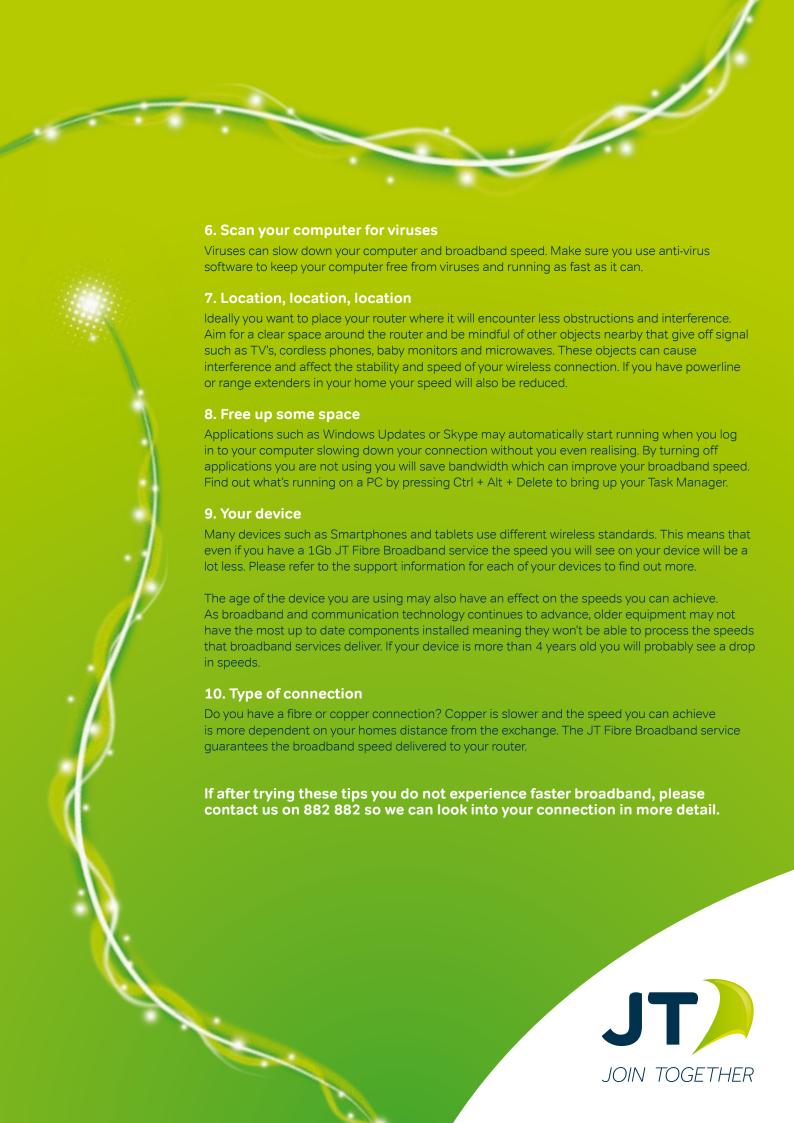